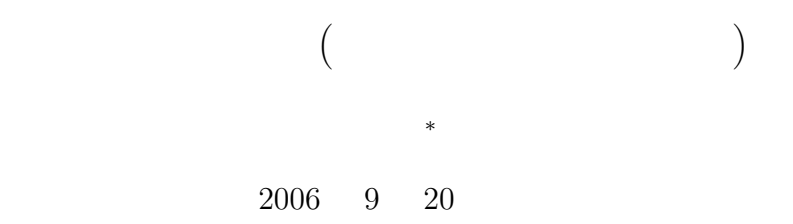

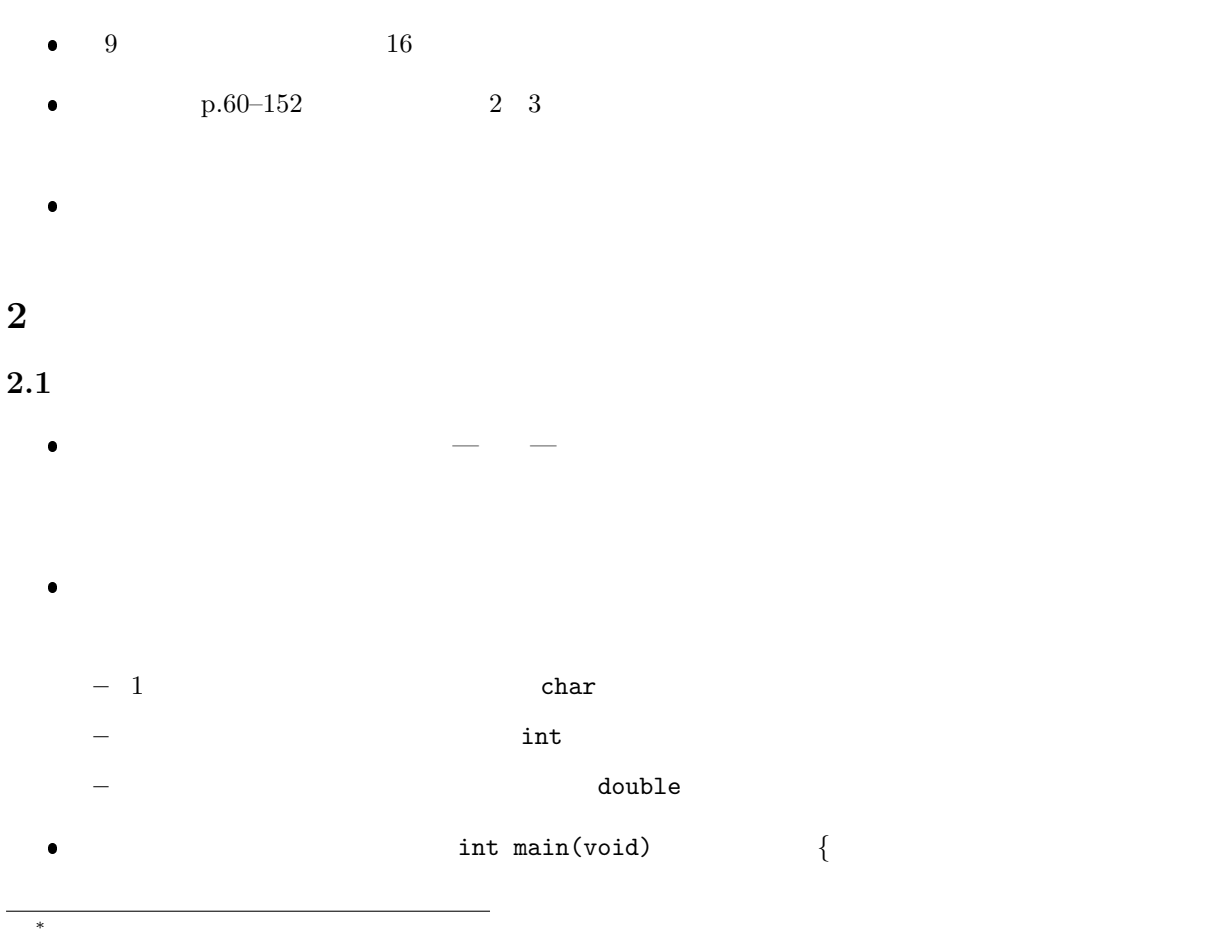

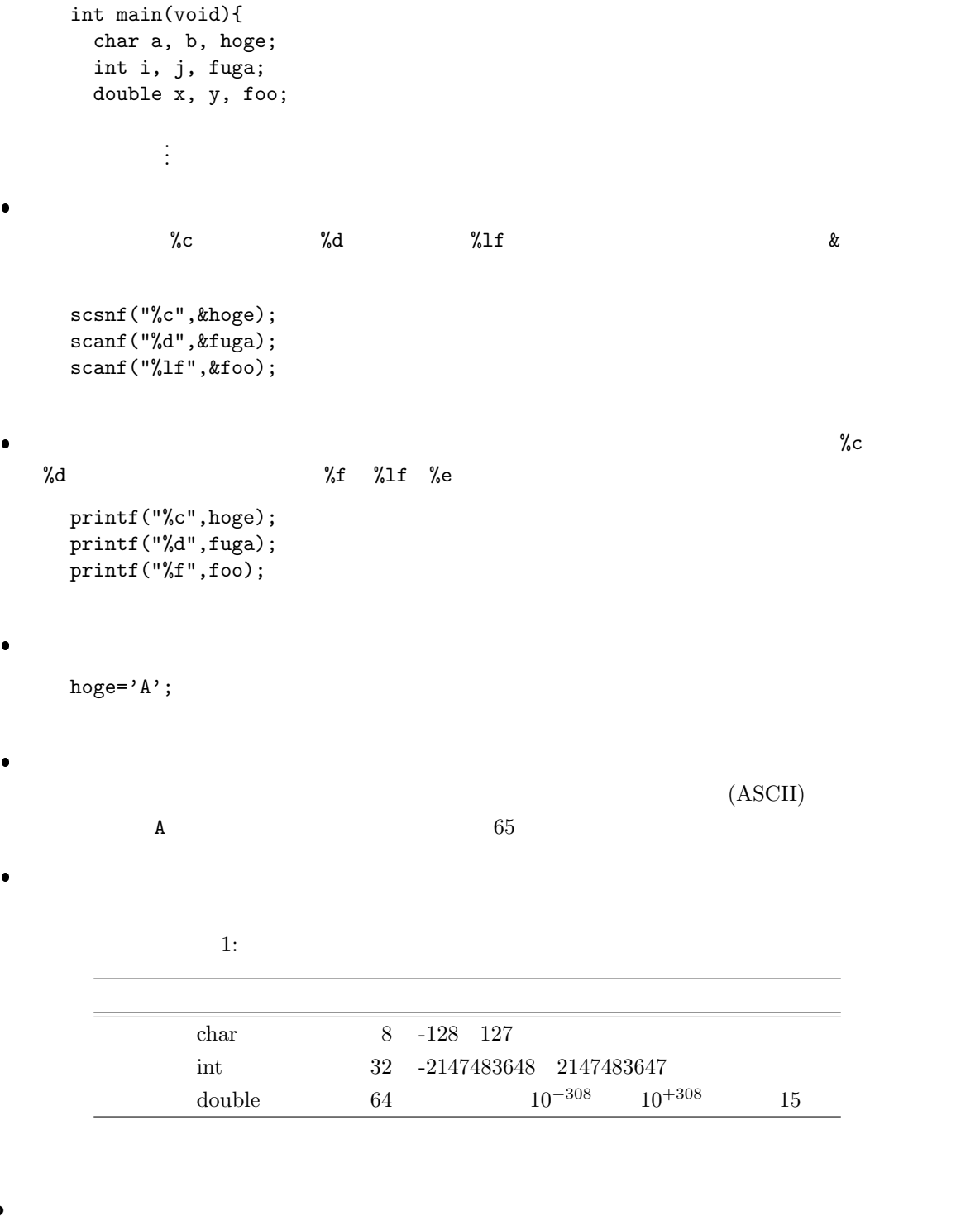

 $2.2$ 

 $\bullet$ ,  $\bullet$ ,  $\bullet$ ,

printf("%f*\*n",mu); *⇒* 0.000001 printf("%0.10f*\*n",mu); *⇒* 0.0000012566 printf("%20.10f*\*n",mu); *⇒* 0.0000012566 printf("%e*\*n",mu); *⇒* 1.256637e-06 printf("%0.10e*\*n",mu); *⇒* 1.2566370614e-06 printf("%20.10e*\*n",mu); *⇒* 1.2566370614e-06 **–** %f とすると小数形式で値を表示する.%e とすると指数形式で値を表示する.いずれの場合も小  $6\,$ **–** %0.*n*f あるいは%0.*n*e と表示した場合, それぞれの形式で小数点以下 *n* 桁で表示する.  $-$  %*m*.*n*f %*m*.*n*e *m n n* 

 $\bullet$  $\mathcal{L}=\mathcal{L}^{\mathcal{L}}\mathcal{L}^{\mathcal{L}}=\mathcal{L}^{\mathcal{L}}\mathcal{L}^{\mathcal{L}}$ る.ただし,変数を定義しただけでは,その中に格納されている値は不定—とんでもない値—である.

 $\chi$ のだが, そうにすれば, そうにすれば, そうにすれば, そうにすれば, そうにすれば, そうにすれば, そうにすれば, そうにすれば, そうにすれば, そうにすれば

 $\bullet$   $\text{mu=1.25663706144e-6}$   $\text{printf}$ 

 $2.3456 \times 10^{-7}$  e-7  $10^{-7}$ 

int hoge=123, fuga=456; double foo=3.1415, bar=1.6e-19;

 $\bullet$  const

x=0.00000023456; y=2.3456e-7;

const int hoge=123; const double fuga=9.8765e+43;

hoge fuga

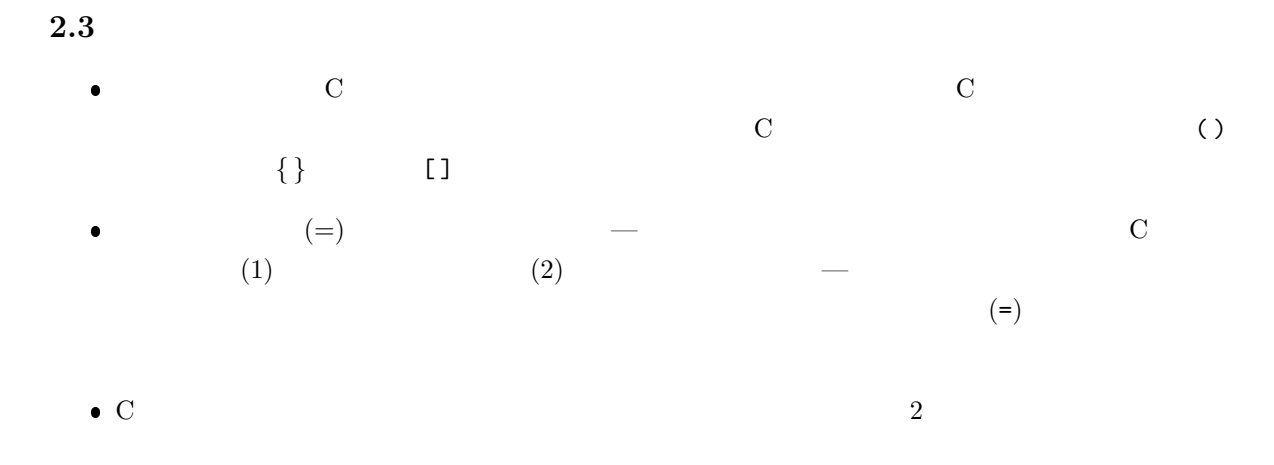

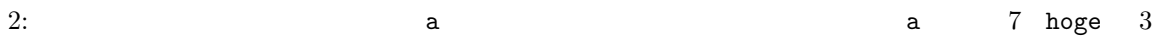

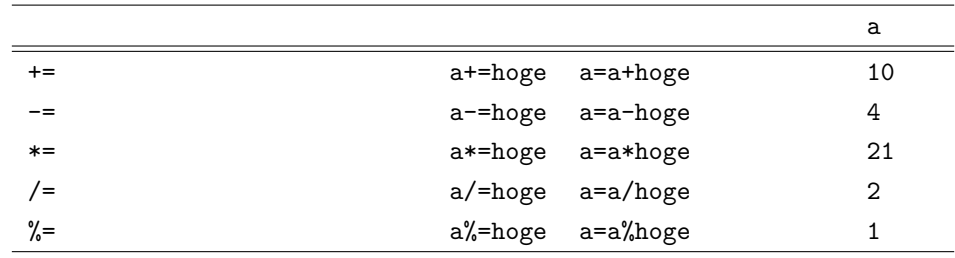

- $\bullet$  (int)  $(double)$
- $\bullet$ , Contract and  $\bullet$ , Contract and  $\bullet$ .
- $\bullet$

 $(hoge=10)$  fuga=3

a=(double)hoge/fuga; b=hoge/(double)fuga; c=(double)hoge/double(fuga);

 $\bullet$ 

 $a, b, c$  3.33333 $\cdots$ 

**3** 制御の流れ

**3.1** 制御文 **(**if**–**else**)** 正しいあるいは誤りを整数の 0 1 で表す.正しい場合が整数の 1 で,誤りの場合が整数の 0 であ る.コンピューターは,なんでもかんでも数字で表すのである.C 言語では特別に,0 を誤り,それ 以外—大体の場合 1— を正しいとして取り扱う. 関係演算子は大小関係や等しいか否かについて,計算を行う.これは四則演算子 (+,-,\*,/) と同じ演 算子なので,計算結果がある.それは,正しい場合 ( ) 1,誤り ( ) の場合 0 となる. **–** 大小関係を表す演算子は 4 (<, <=, >, >=) ある.それぞれ,数学の記号の *<* 5 *>* = に対 応する.キーボードに 5 の記号がないので,<=で代用しているのである.ただし,=<と書いて \* 例えば,演算 3>5 の結果は 0 となる.なぜならば,この式が示している大小関係は誤りだ \* 一方,演算 3<5 の結果は 1 となる.なぜならば,この式が示している大小関係は正しいか **–** 大小関係を示す関係演算子とともに,等しいか否かを表す演算子も重要な役割を果たす.それに は,等しいことを表す==と等しくないことを表す!=がある.これらは,それぞれ,数学記号の = *6*= に対応する.イコールひとつだと代入演算子になるので,イコールをふたつ続けて等し いことを表す演算子として使用している.*6*= はキーボードに記号がないので,!=を使っている. \* 例えば,演算 3==5 の結果は 0 となる.なぜならば,この式が示している等価関係は誤りで \* 一方,演算 3!=5 の結果は 1 となる.なぜならば,この式が示している等価関係は正しいか 論理演算子は論理が正しいか否かについて,演算を行う.演算結果は,論理が正しければ 1,誤りで あれば 0 となる.論理演算子には,論理和 ||と論理積 && ,論理否定 ! 3 つがある. **–** 論理和は,日本語では「または」英語では「or」と表現される.論理和演算子をはさむ 2 つの論 理のどちらか一方が正しい,あるいは両方が正しい場合,演算結果が 1 となる.両方の演算が誤 りの場合のみ 0 となる. \* 例えば,演算 9<7 || 5<3 の結果は 0 となる.なぜならば,演算子||の両側の式は誤りで \* 次に,演算 9<7 || 3<5 の結果は 1 となる.なぜならば,論理和演算子をはさむ片方の式

\* 言うまでもないが,演算 7<9 || 3<5 のように,両方の式が正しい場合も,演算の結果は  $\overline{\mathbf{1}}$ 

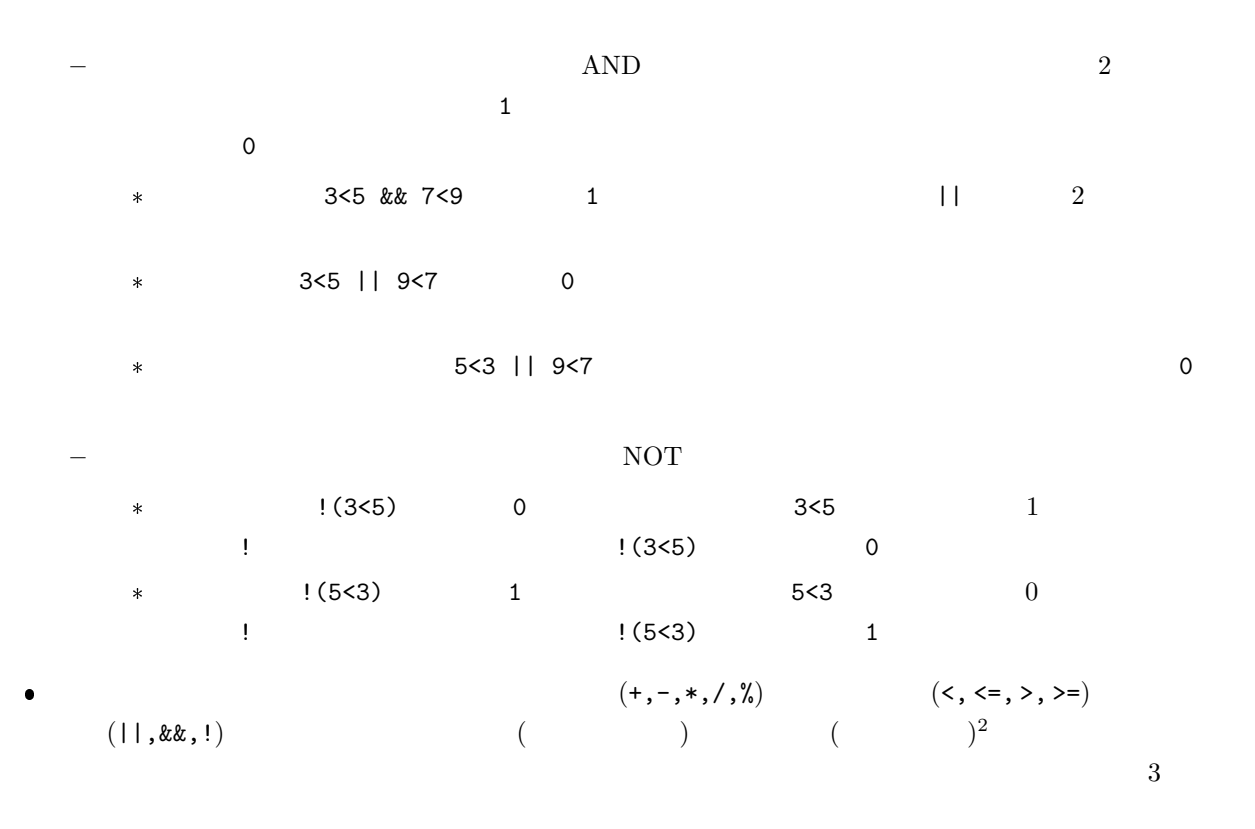

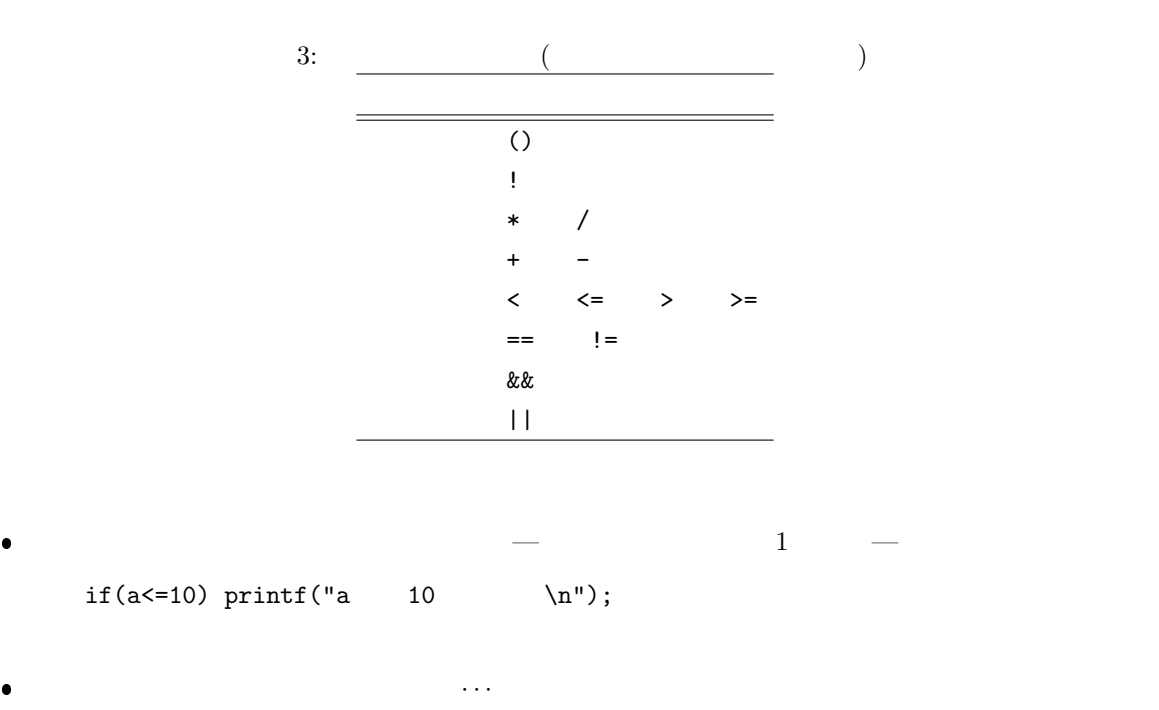

 $2$ 

```
if(0<=a && a<=10){
   printf("a 0 \ \ln");
   print(' \ \hbox{$\; n''$});printf("a 10 \quad \text{ } \text{ } n");
}
```
実行させたい複数の文は,括弧 *{ }* でくくり,ブロック化するのがこつである.教科書ではこれを複

```
if(0<=a && a<=10){
   printf("a 0 \ \ln");
   print(' \quad \n\langle n" \rangle;printf("a 10 \ln");
}else{<br>printf("a
                  0 \quad \backslash n" ) ;<br>\backslash n" ) ;
  printf("
  printf("a 10 \quad \text{(n)};
}
```
**3.2** 制御文 **(**switch if**–**else if**–**else**)**  $a=1$   $a=2$   $a=5$  $\mathbf{switch}$  $(int)$ .  $(char)$ .  $s$ witch  $1$  「もし○○ならば ~~ する.さもなければ,もし□□ならば ££ する.さもなければ,もし *<sup>44</sup>* らば *55* する.さもなければ,}} する.」というよう構文を書きたい場合がある.条件に合致しな if else if else

「もし○○ならば△△し,さもなければ□□する」というように,条件により二者択一の選択処理は,

 $\overline{2}$  2  $\overline{2}$  2  $\overline{2}$  2

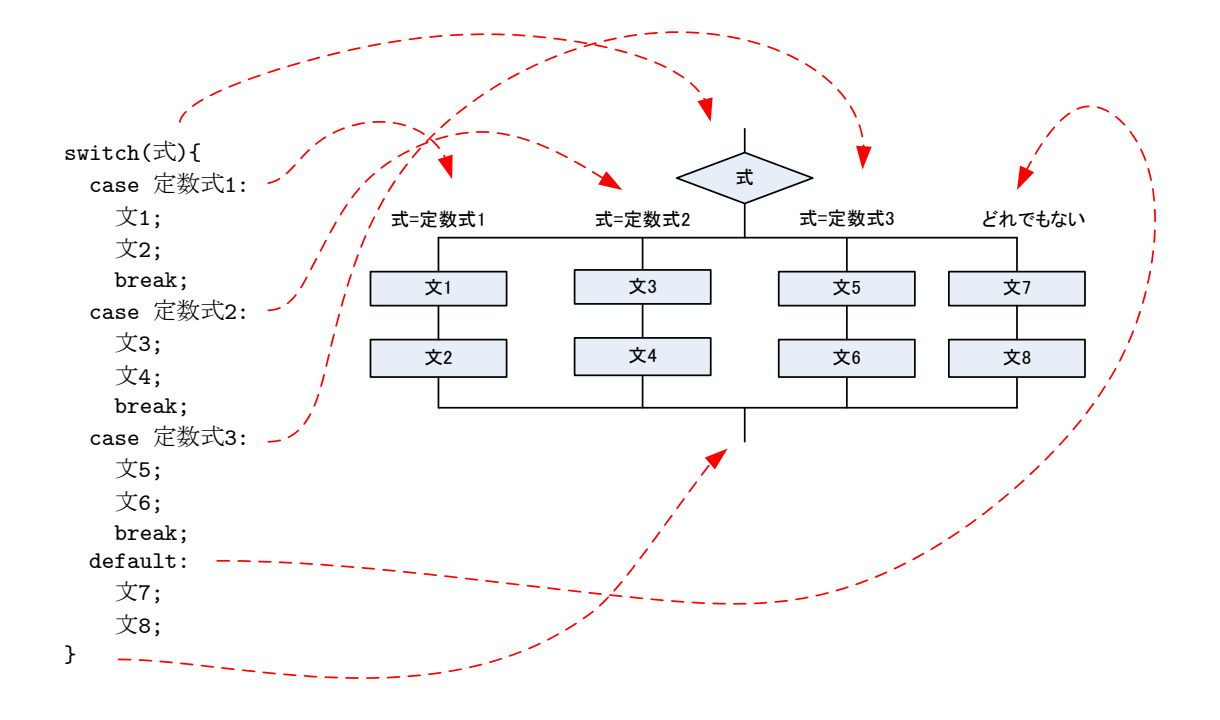

 $1:$  switch

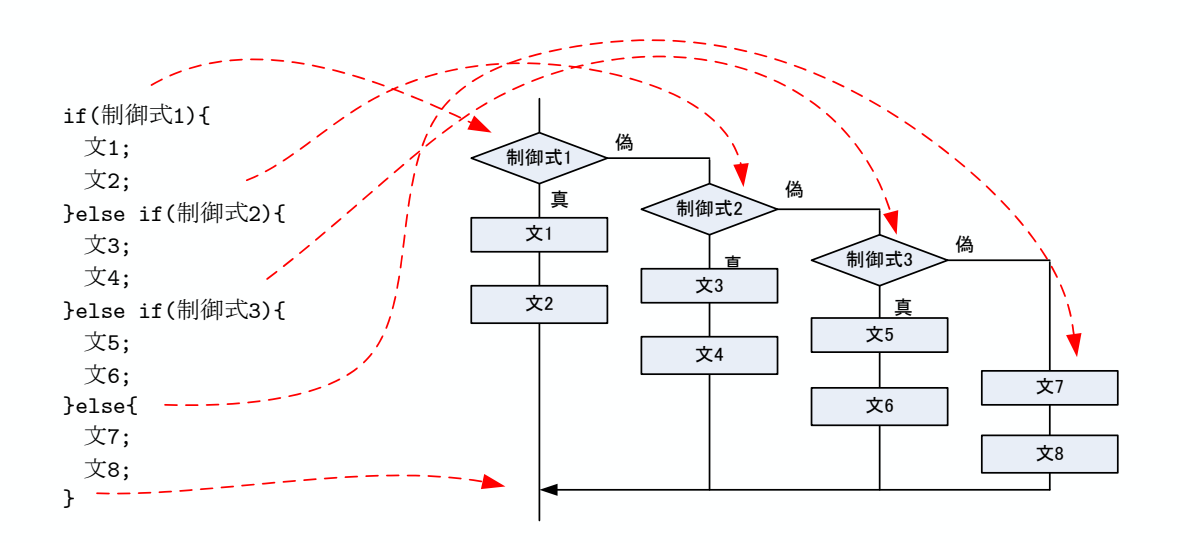

 $2:$  if else if else

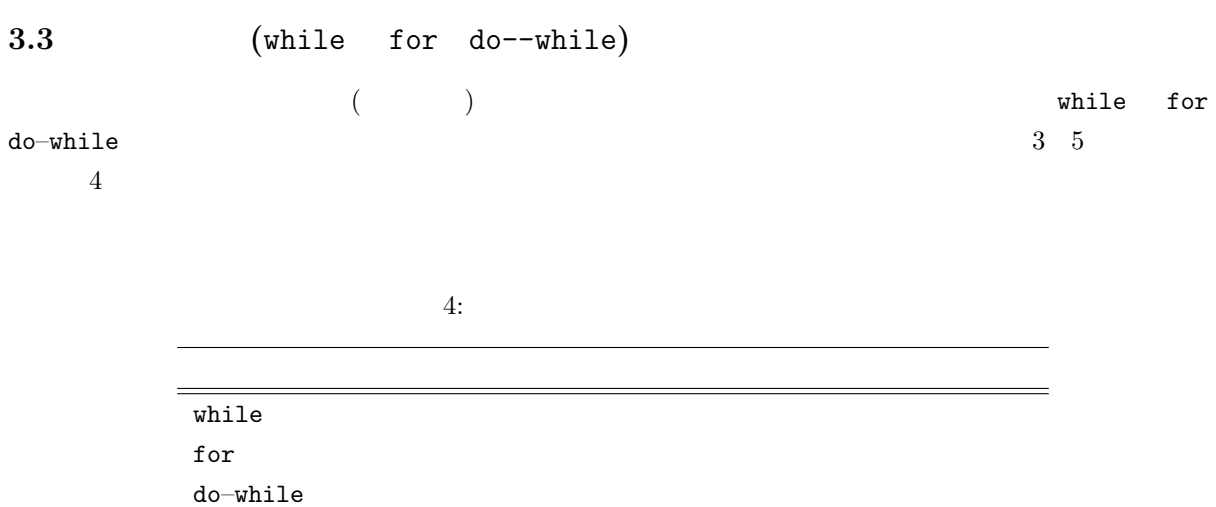

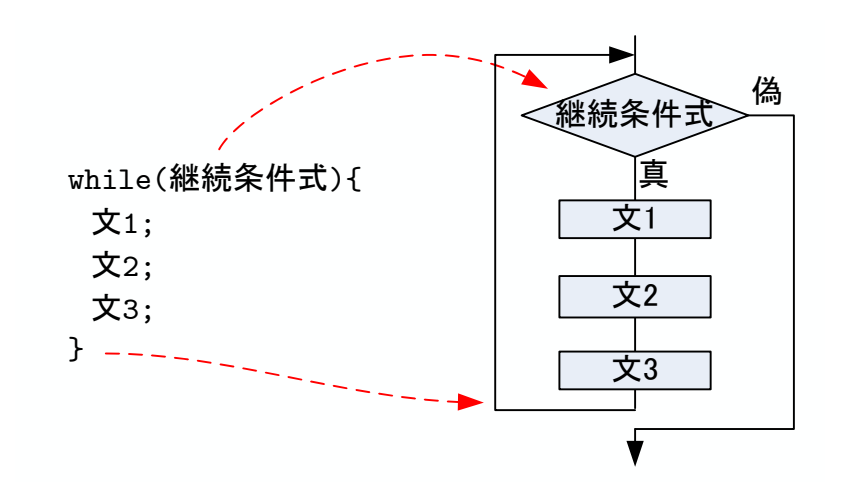

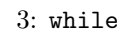

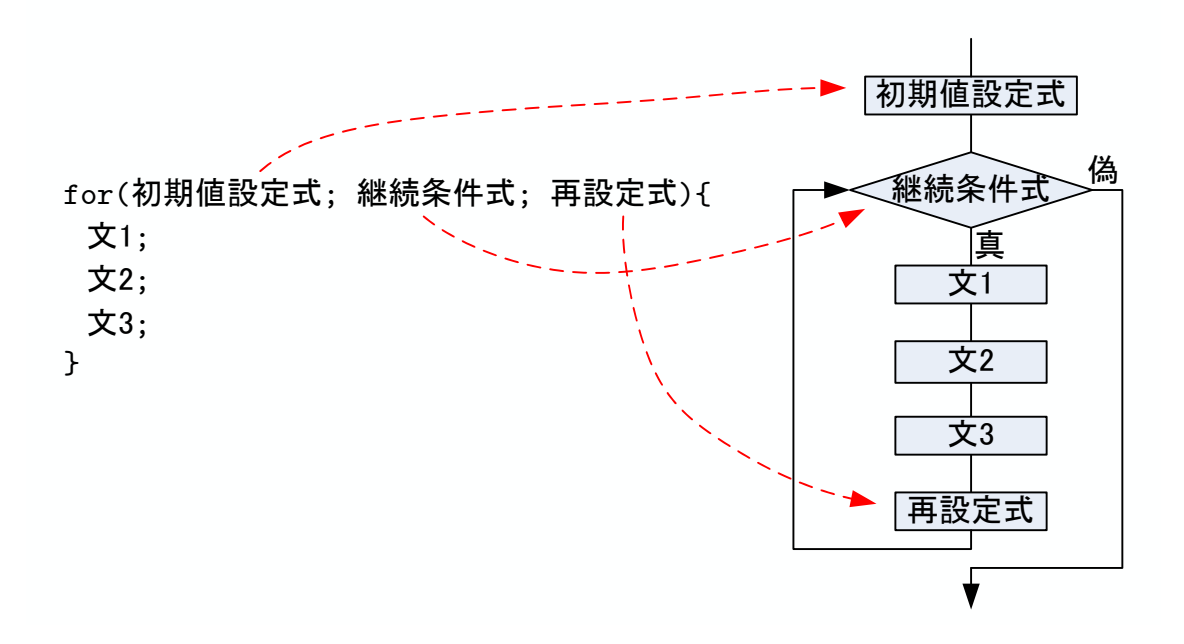

 $4:$  for

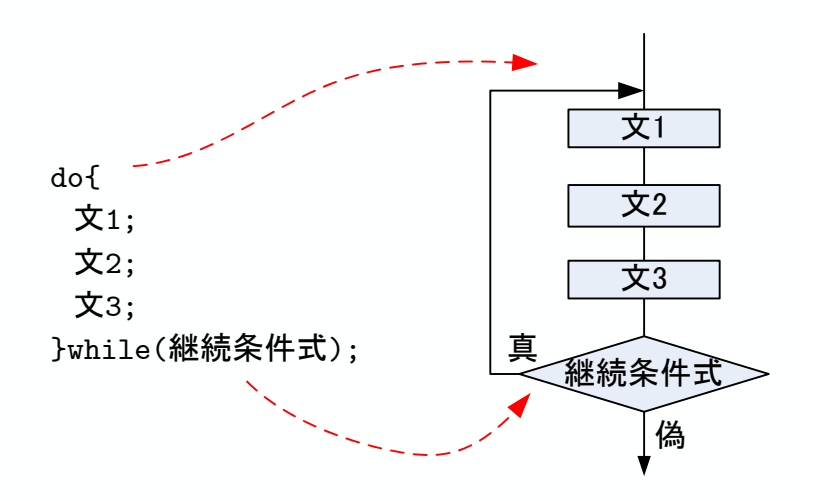

 $5:$  do while

**4** プログラム例

## **4.1** 1 1000

**3** 1 1000 1–??

```
1: while 1: 10001 \mid \text{#include } < \text{stdio.h}2
 \frac{3}{4} int main (void){<br>int i, sum;
           int i, sum;
 \begin{array}{c}5\\6\\7\end{array}sum=0;i = 1;
 \begin{array}{c} 8 \\ 9 \end{array}\begin{cases}\n9 \text{ while } (i \leq 1000) \{ \text{sum } +10 \} \n\end{cases}sum += i ;
\begin{array}{c|c} 11 & & i++; \\ 12 & & \end{array}12 }
13
14 printf ("1 1000 % d \langle n", sum );
\begin{array}{c} 15 \\ 16 \end{array}return 0;<br>}
17 }
```
 $2:$  for  $1 \t1000$ 

```
1 \mid \text{#include } < \text{stdio.h}\frac{2}{3}\frac{3}{4} int main (void){<br>int i, sum;
             int i, sum;
 5
             \mathrm{sum}{=}0;\frac{6}{7}\begin{cases}\n8 \\
9\n\end{cases} for (i=1; i <=1000; i++){<br>
\text{sum}_{i=1};
             \sum_{i=1}^{\infty} sum i = 1;
10 }
\begin{array}{c} 11 \\ 12 \end{array}print f("1 1000 \t% d \t\t \n\frac{\text{num}}{\text{num}};
13
\begin{array}{c|c} 14 & \text{return } 0; \\ 15 & \end{array}15 }
```
3: do–while  $1 \t1000$ 

```
1 \mid \text{#include } < \text{stdio.h>}\begin{array}{c} 2 \\ 3 \end{array}\frac{3}{4} int main (void){<br>int i, sum;
                int i, sum;
 \begin{array}{c}5\\6\end{array}\begin{array}{c|c} 6 & \text{sum}=0; \\ 7 & i=1; \end{array}i = 1;
 \begin{array}{c} 8 \\ 9 \end{array}\begin{bmatrix} 9 \\ 10 \end{bmatrix} do\begin{bmatrix} 1 \\ 1 \end{bmatrix}sum \div i;
11 | i++;
12 }while ( i <=1000);
```
 $\frac{13}{14}$  $print f("1 1000 \t% d \t\t \n\frac{\text{num}}{\text{num}}$  ; 15  $\begin{bmatrix} 16 \\ 17 \end{bmatrix}$  return 0; 17 *}*

**4.2** 最大値を求めるプログラム

 $\overline{4}$ 

$$
f(x) = -5x^2 + 6x + 6\sin x \qquad -1000 \le x \le 1000 \qquad (1)
$$

$$
- \qquad - \qquad dx = 0.001
$$

*x* = *−*1000*.*0000*, −*1000*.*0001*, −*1000*.*0002*, · · · ,* 999*.*9998*,* 999*.*9999*,* 1000*.*0000 (2)

 $x \t f(x)$ 

 $4:$ 

```
1 #include <s t d i o . h>
 2 #include <math . h>
 3
 \frac{4}{5} int main (void)\left\{\frac{1}{2} \right\}double xmin, xmax, x, dx, fx;
 6 double max fx, max x; //
 7 \vert int i, n cal;
 \begin{array}{c} 8 \\ 9 \end{array}9 xmin = −1000.0; // x<br>10 xmax = 1000.0; // x
11 \frac{1}{\text{dx}} = 0.0001; // x <br>
12 \text{ncal} = (\text{xmax}-\text{xmin})/\text{dx}; //
12 n c al = (xmax-xmin)/dx;
\frac{13}{14}1/ -------- ( x = xmin ) --------
15 x = xmin;\begin{array}{c|c} 16 & \text{max } x = x; \\ 17 & \text{max } f x = - \end{array}max f x = -5.0*x*x + 6.0*x + 6*sin(x);18
\begin{array}{c|c} 19 & \text{for } (i=1; i \leq n \text{ cal}; i++) \{20 & x = x \text{min} + i * dx : \end{array}20 x = xmin + i * dx; // x
21 \left| \begin{array}{r} \text{f x} = -5.0 \times x \times x + 6.0 \times x + 6 \times \sin(x); \end{array} \right| / f(x)22
23 // ---- 最 大 値 か 否 か の 検 査 --------------
\begin{array}{c|c} 24 & \text{if } (\text{max\_fx} < \text{fx}) \{ \\ 25 & \text{max\_fx} = \text{fx}; \end{array}\begin{cases}\n25 \\
26\n\end{cases} max fx = fx ;max_x = x;27 }
28
29 }
30
31 printf ("x = %f f (x)=%f \{n", max_x, max_fx);
\frac{32}{33}return 0;<br>}
34 }
```
 $5 \t\t p.62 \t\t 2-A \t2.2$  $\int x^2 - 2x - 3 \leq 0$  $3x + 2 < 4x$  $-1000 \le x \le 1000$  (3)  $- d x = 0.001$ 

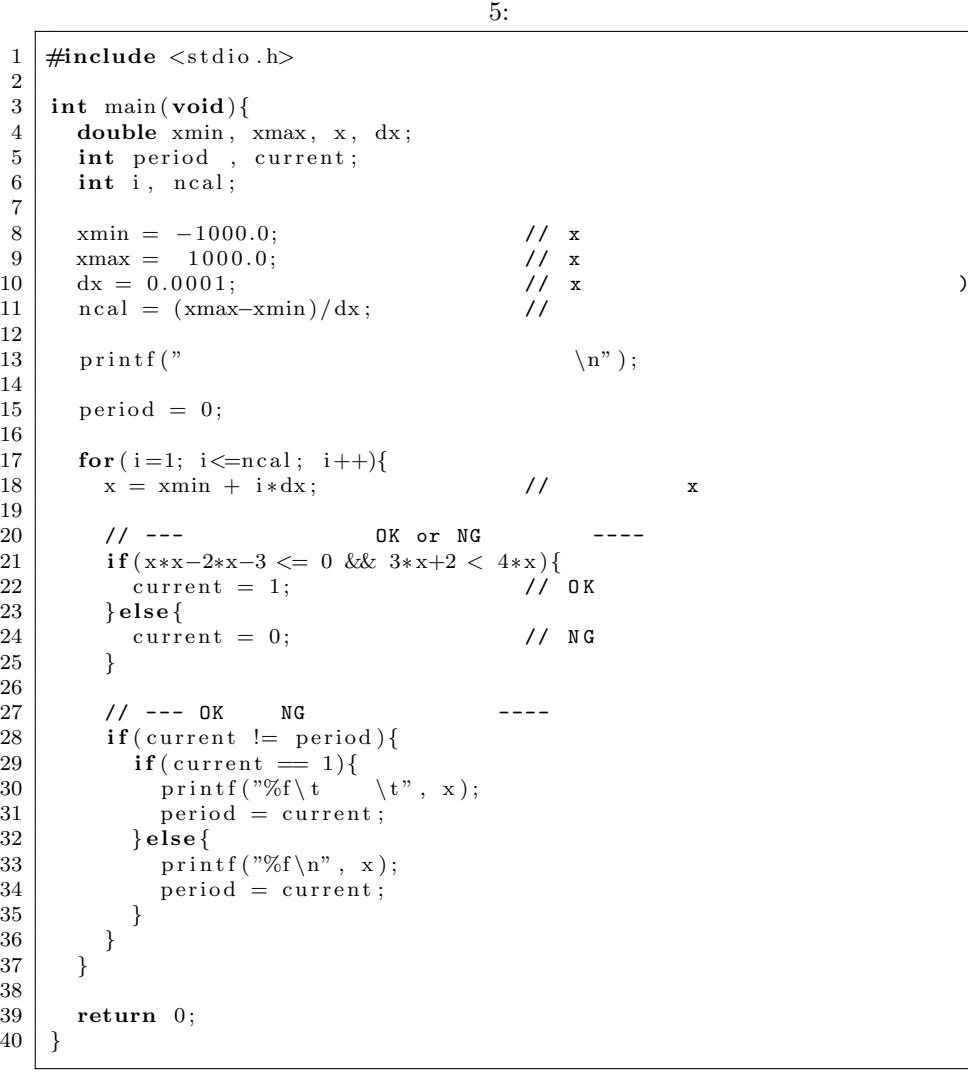

 $4.3$